## MULTI PLIER EN LIGNE leçon n° 2

Pour multiplier en ligne , on décompose le plus grand nombre puis on multiplie chaque terme de la décomposition avec le petit nombre .

Exemple 1: pour calculer

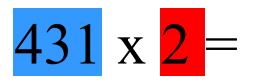

On décompose le grand nombre 431. 431 c'est  $400 + 30 + 1$ 

On multiplie chaque nombre de la décomposition par le petit nombre 2.

Cela donne :

calculer 431 x 2 c'est comme calculer

$$
(400 \times 2) + (30 \times 2) + (1 \times 2)
$$
  
800 + 60 + 2  
862

exemple 2

## 45 x 3

On décompose le plus grande nombre 45. 45 C'est comme  $40 + 5$ .

On multiplie chaque terme de la décmposition par le petit nombre 3

45 x 3 c'est comme  $(40 \times 3) + (5 \times 3)$ 

$$
120 + 15
$$

135

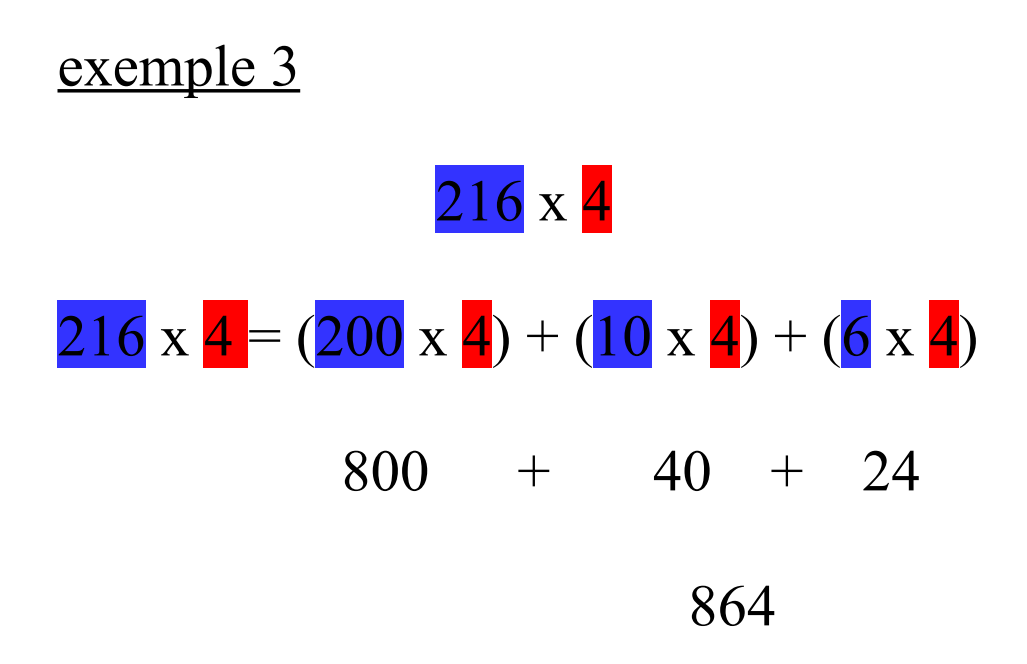